Icom IC-2720H VHF/UHF Radio

**One Page Operating Guide** 

Press and hold [PWR] for 1 sec. to turn the power On or Off.

## Selecting the Output Power

Turning the power On or Off

The IC-2720H has three output levels:

- High, 50 watts on VHF and 35 watts on UHF
- Mid, 15 watts VHF/UHF
- Low, 5 watts VHF/UHF

Press [LOW-PRIO] one or more times to select the output power.

**Alternatively:** Press the HM-133 microphone button **4** [**DTCS**•**HIGH**] for high power, or button **5** [**DTCS**•**MID**] for medium power, or button 6 [**DTMF**•**LOW**] for low power.

## **Activating Memory Mode**

Press L/R [M/CALL•MW] to activate Memory mode.

The **IIII** indicator icon appears on the appropriate side of LCD display when Memory mode is activated for that side.

*Alternatively:* Press the HM-133 microphone button [MR/CALL] to activate Memory mode on the main band.

## **Operating in Memory Mode**

- Press L/R [M/CALL•MW] one or more times to activate Memory mode.
- To change the Memory channel, rotate [DIAL].
- To start a scan, press and hold [V/MHz•SCAN] for 1 second.
- To stop a scan, press [V/MHz•SCAN].

Alternatively: See "Using the HM-133 Microphone" section for instructions on using the microphone  $\blacktriangle/\lor$  and/or keypad buttons to perform these operations.

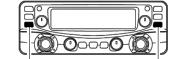

0 0 0 0 0

Push [M/CALL•MW] to select

memory mode.

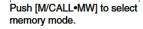

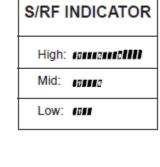

00000

 $\cap$ 

 $\bigcirc$ 

[PWR]

0